## **LAMMPS**

[LAMMPS](https://lammps.sandia.gov/) is a highly parallized Molecular Dynamics Simulator which uses MPI and OpenMP on CPUs or CUDA to run on GPUs.

## Examples

## **On CPU with MPI**

```
#PBS -l select=4:ncpus=1:mpiprocs=1:mem=5G
inputFile="in.melt"
```

```
module load LAMMPS/stable_12Dec2018
```
cd \$PBS\_O\_WORKDIR

```
MPICPUS=$(cat $PBS_NODEFILE | wc -l)
```

```
mpirun -n $MPICPUS lmp -in $inputFile > in.melt.output
```
## **On GPU**

```
#PBS -l select=1:ncpus=1:mem=5G:ngpus=1
inputFile="in.melt"
```
module load LAMMPS/stable\_12Dec2018

cd \$PBS\_O\_WORKDIR

lmp -sf gpu -in \$inputFile > in.melt.output

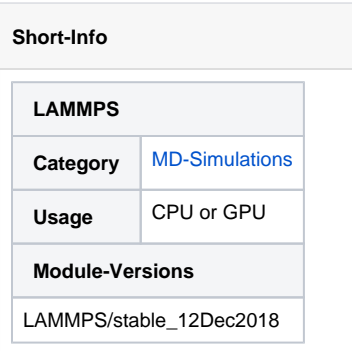